# GNU/Linux e le Distribuzioni

# cos'è Linux e come si distribuisce

Montebelluna, 21 marzo 2009

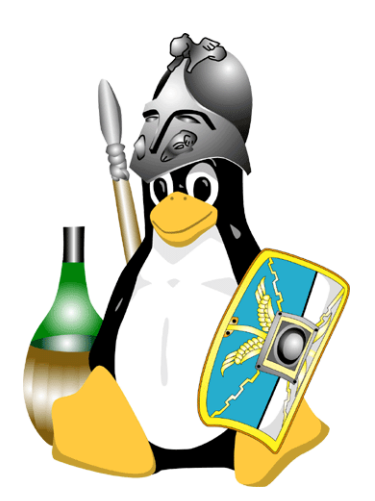

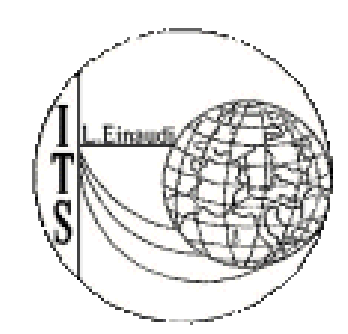

# Cos'è Linux?

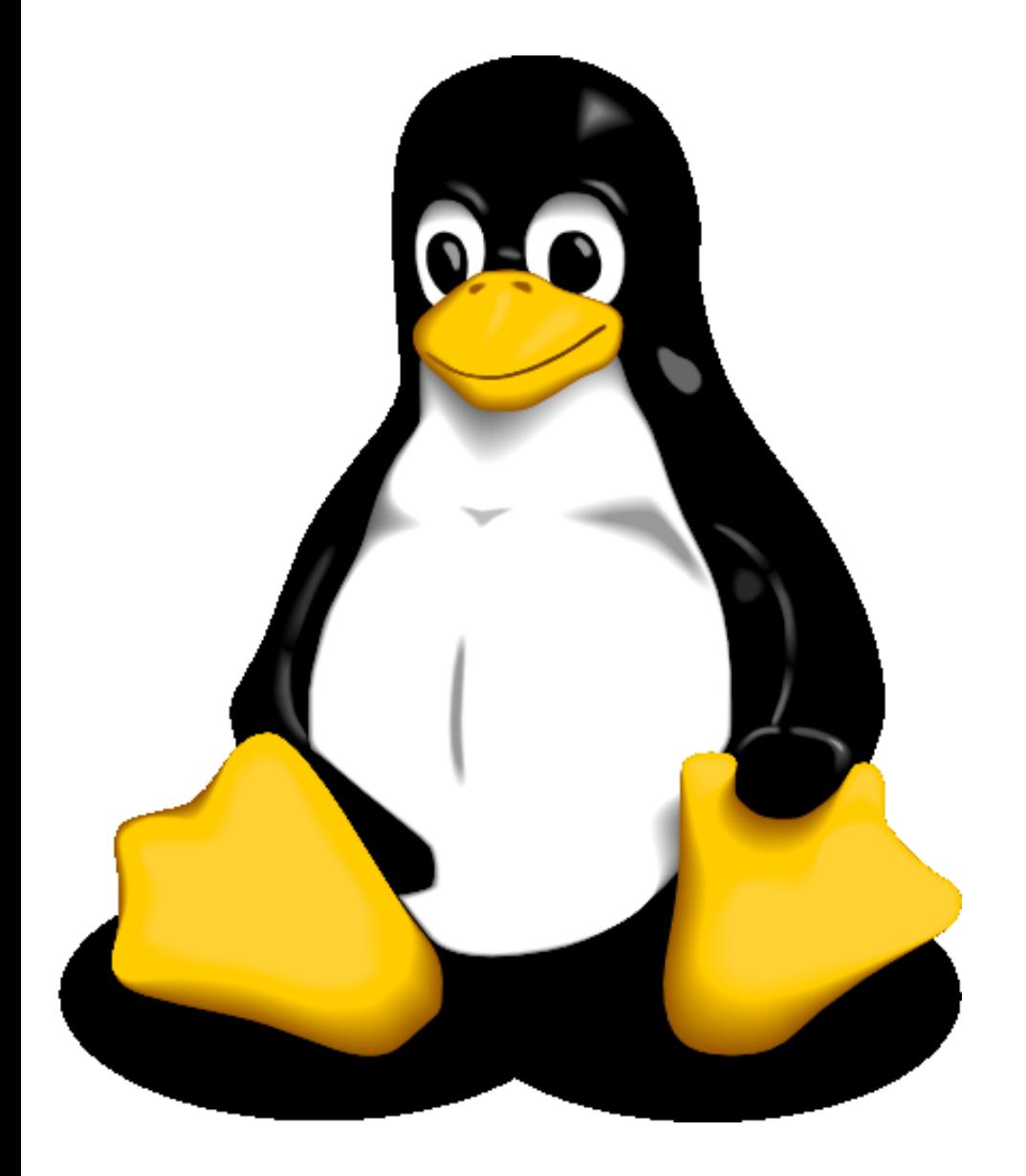

#### Linux (non) è (solo) un sistema operativo

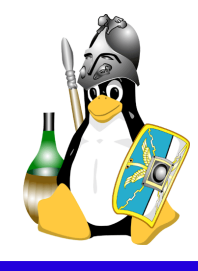

## Kernel, GNU, software, pacchetti

Linux è solo il kernel

GNU/Linux = Kernel + Applicazioni GNU

Un sistema operativo si deve installare e amministrare! GNU/Linux + utilità di installazione e configurazione =

Distribuzione GNU/Linux

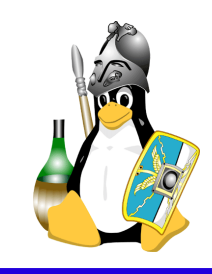

# Utilizzi di Linux 1/2

- Supportato da grosse aziende come IBM, HP, Sun, Red Hat, Novell, Nokia, Dell
- Molto conosciuto in ambito server
- Si sta facendo strada in ambito desktop
- Gira ovunque: dai super computer ai cellulari

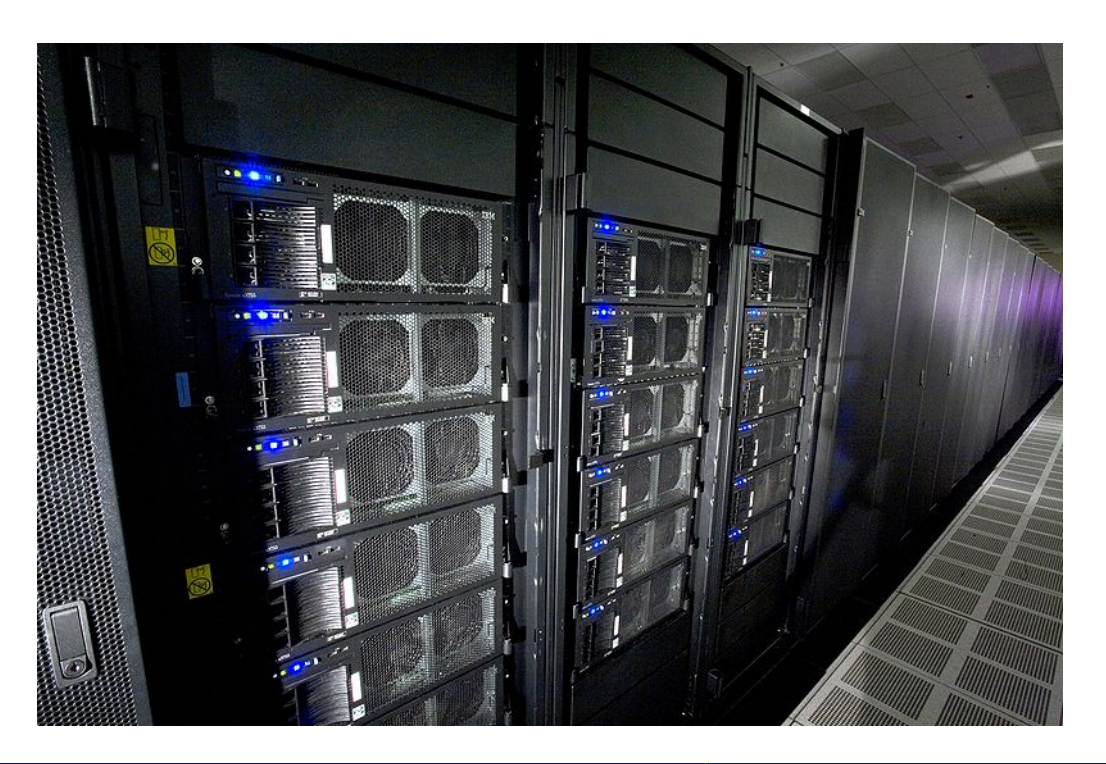

### **IBM Roadrunner**

- laboratori Los Alamos
- più potente supercomputer
- 12.960 IBM PowerXCell  $\overline{\mathbf{a}}$
- 6480 AMD Opteron Dual Core  $\mathbf{L}$
- 103.6 TiB memoria
- sistemi operativi Red Hat e Fedora

# Utilizzi di Linux 2/2

# Supercomputer

## Server

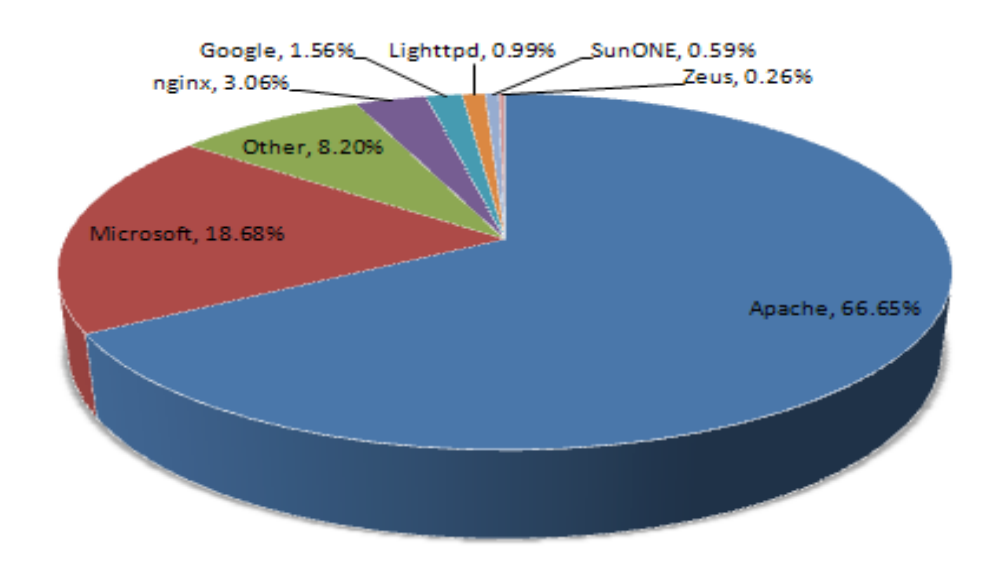

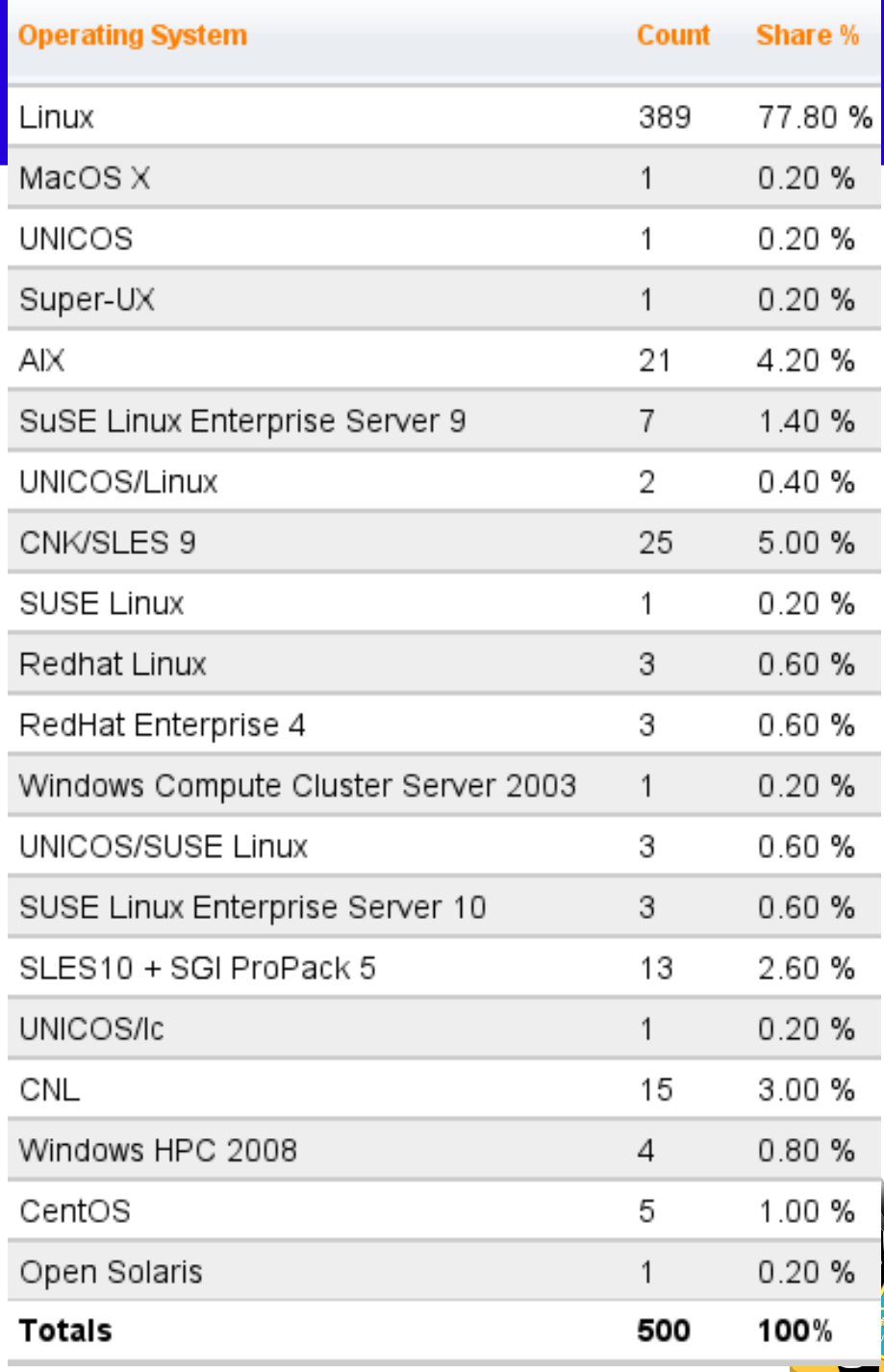

Manuel D. L. e Diego R. Charles Linux e le distribuzioni and alle comparison control de la control de la contro

GNU/Linux è il prodotto di appassionati indipendenti creato per pura sfida intellettuale, senza vincoli commerciali

- collaborazione di migliaia di programmatori sparsi in tutto il Mondo
- software libero che permette agli utenti di avere a disposizione un sistema operativo completamente funzionante slegato dalle classiche leggi commerciali

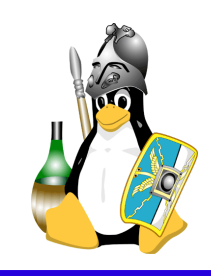

GNU/Linux è meno esposto degli altri sistemi operativi ai virus ed in genere ai malware informatici

- l'infezione di una macchina di solito è limitata al singolo utente, non all'intera macchina
- risposte tempestive alle falle di un programma
- utenti più preparati tecnicamente, consapevoli delle loro azioni

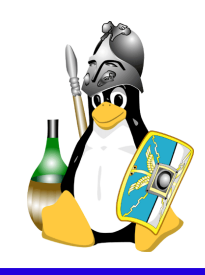

Alcuni dei pregi emersi grazie allo sviluppo massiccio degli ultimi anni:

- nuovi kernel Linux aggiungono supporto ai nuovi dispositivi
- varie distribuzioni lavorano da tempo per aumentarne l'usabilità
- ampio parco software
- la comunità di utenti propensa ad aiutare i neofiti

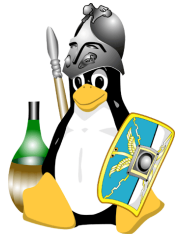

## Ci sono più di 600 distribuzioni Linux Cosa differenzia una distro da un'altra?

filosofia specializzazione pacchettizzazione manutenzione

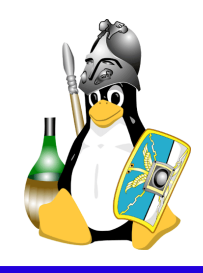

# Le distribuzioni più famose

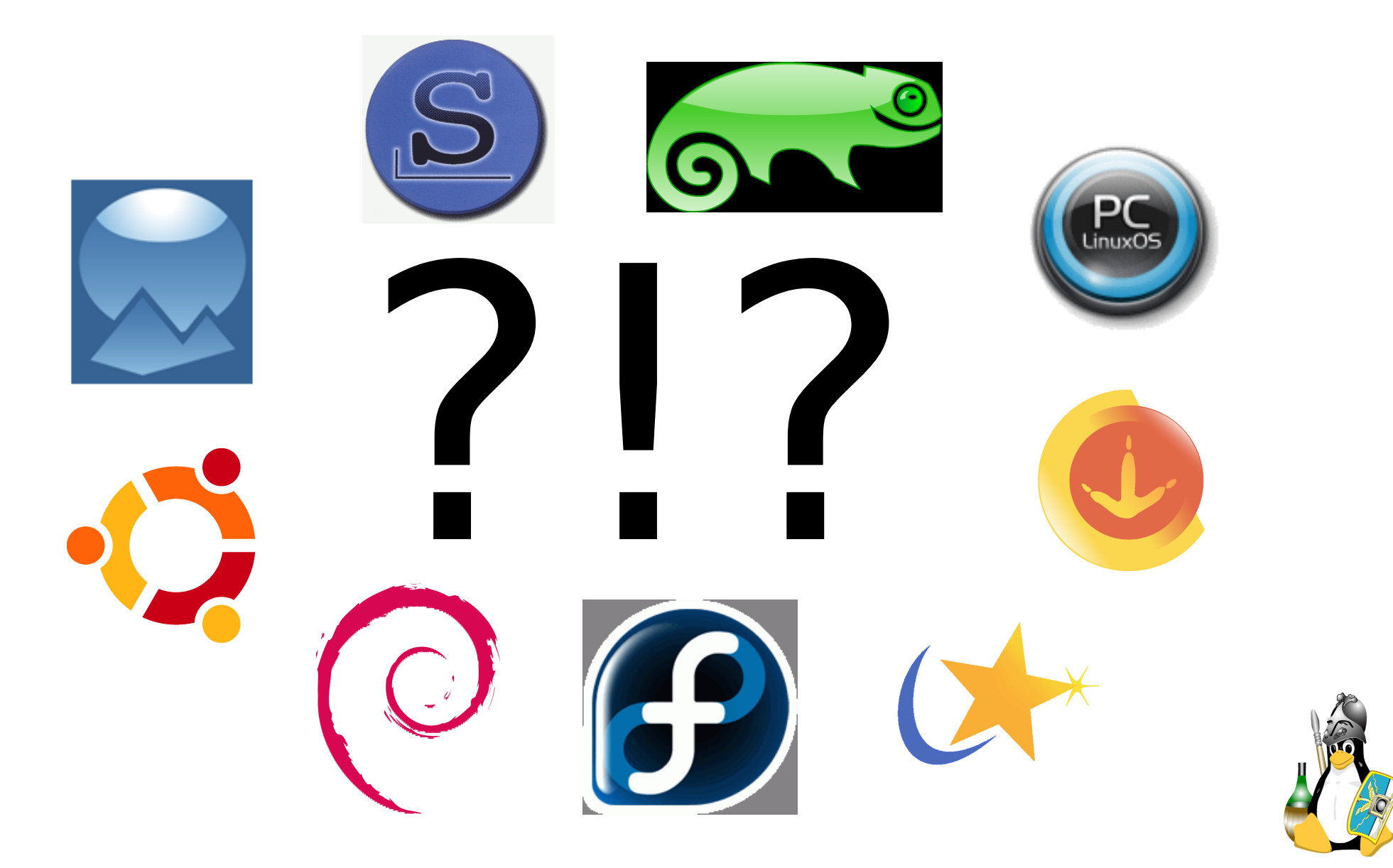

## Ubuntu

- Nata nel 2004 da Debian
- Molto diffusa

#### **Pro:**

- riconoscimento hardware ottimo
- progetto gestito intelligentemente
- versioni con supporto a lungo termine
- facile da usare
- abbastanza stabile e sicura
- grande quantità di software scaricabile

- aggiornamenti di grosse dimensioni
- versione KDE poco curata

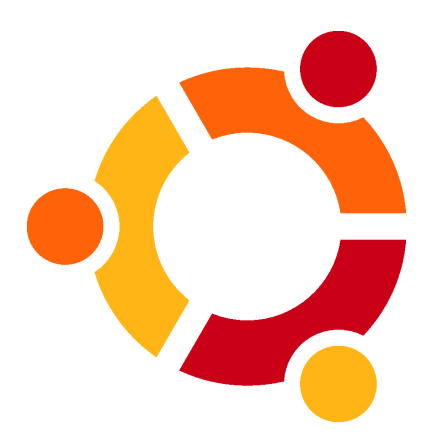

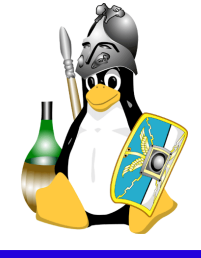

## openSUSE

- Società fondata nel '92, prima release nel '93
- **Politica prettamente commerciale**
- Acquisita da Novell a inizio 2004

### **Pro:**

- molto attenta ai particolari
- ottima documentazione cartacea
- strumenti di amministrazione eccellenti
- innovativa
- la distribuzione di riferimento per KDE
- pochi MB di aggiornamenti da scaricare

## **Contro:**

- accordo controverso con Microsoft

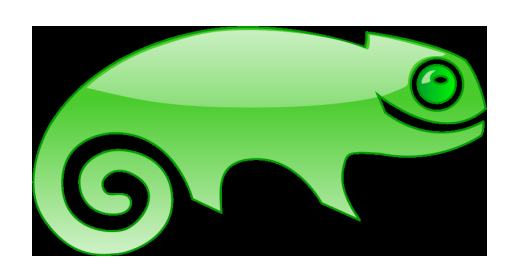

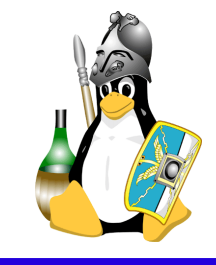

## RedHat / Fedora

- Basata sul progetto di Red Hat (1995)
- Nata come progetto comunitario dopo la creazione di  $\mathcal{L}$ Red Hat Enterprise (2004)

### **Pro:**

- molti strumenti di tipo enterprise
- comunità molto grande
- estremamente innovativa
- totalmente open source
- ottima per sviluppatori e professionisti
- personalizzabile

- gestione pacchetti migliorabile
- troppo sulla cresta dell'onda
- supporto multimediale di base povero

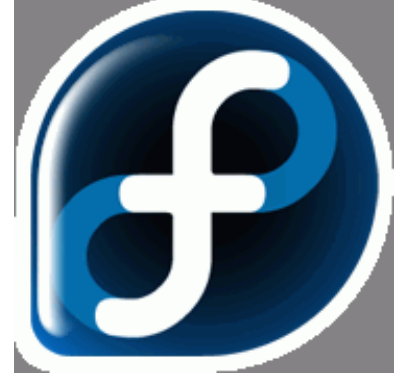

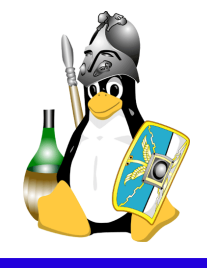

## Mandriva

- Deriva da RedHat (1998)
- **Fusione con Conectiva (2005) Pro:**
- user friendly
- utilità di configurazione grafiche
- ottima procedura di installazione
- molto veloce
- software molto aggiornato
- versione DVD molto completa

- alcune versioni "infelici"
- parte del software è disponibile solo per i clienti

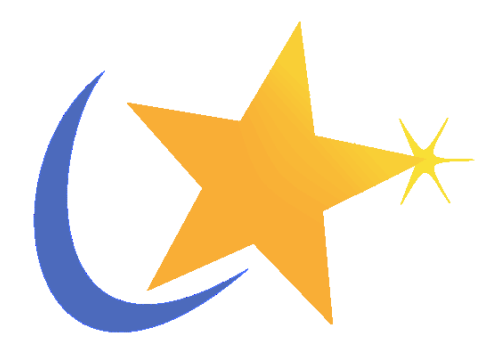

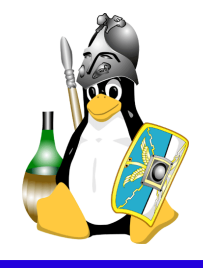

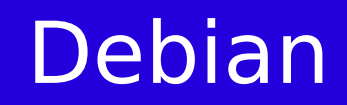

- Una delle prime distribuzioni (1993)
- 100% non-commerciale
- 3 rami di sviluppo: stable, testing, unstable

#### **Pro:**

- 100% free
- risorse del sito web eccellenti
- grande quantità di software disponibile
- processo di sviluppo "democratico"
- estremamente stabile ed affidabile

- ramo stable poco aggiornato
- difficile da amministrare
- scelte conservatrici

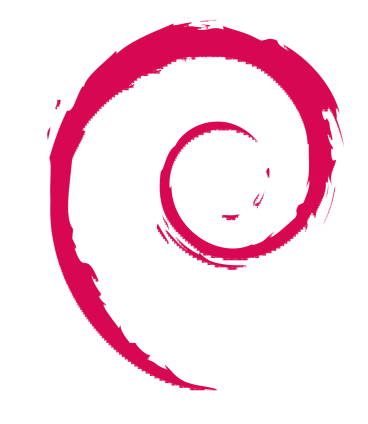

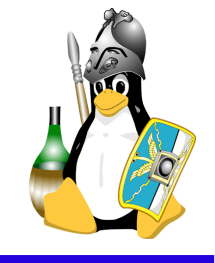

## Slackware

- La più vecchia distribuzione esistente (1992)
- Adatta ai server

### **Pro:**

- molto stabile
- nessuna personalizzazione
- Unix like
- nessun fronzolo inutile
- dura e pura

- configurabile solo tramite file di testo
- riconoscimento hardware scarso
- dura e pura

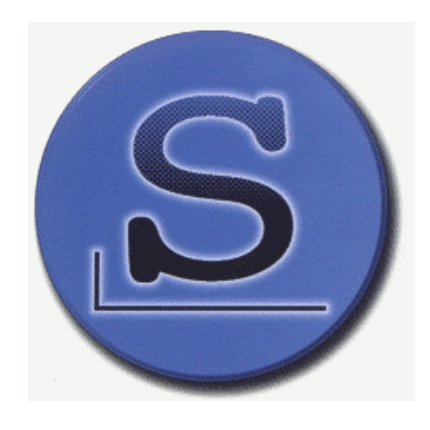

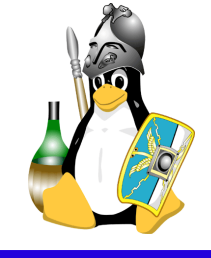

## Arch

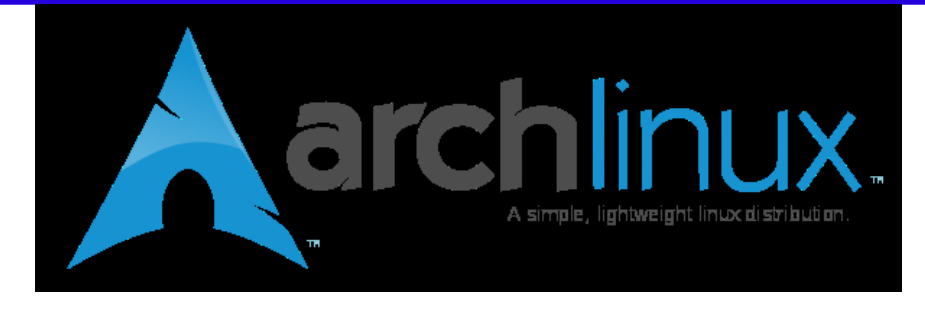

- **Rolling release**
- Motto "Keep It Simple, Stupid!"  $\mathcal{A}$

## **Pro:**

- totalmente manuale
- si costruisce a partire da zero
- nessuna modifica ai sorgenti originali
- ottimo gestore dei pacchetti
- velocissima

- molto difficile da gestire
- bisogna prima leggere la documentazione

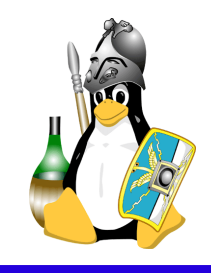

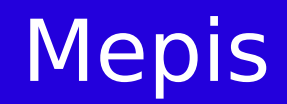

- **LiveCD installabile**
- Basata su Debian

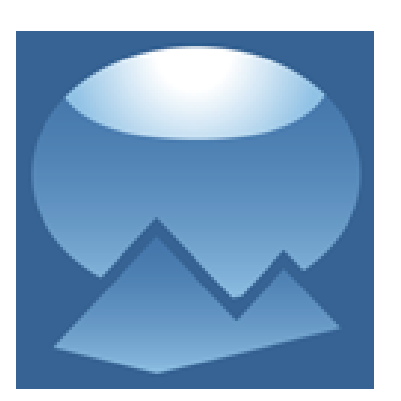

## **Pro:**

- ottima per uso desktop
- eccezionale compromesso stabilità/usabilità
- la migliore scelta di software in un solo CD **Contro:**
- poca documentazione
- un solo sviluppatore

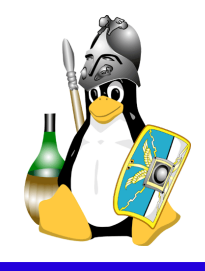

# **PCLinuxOS**

- Basata su Mandriva **Pro:**
- installazione pacchetti
- ottima documentazione sul sito
- stabile e velocissima
- KDE ben personalizzato

- un solo sviluppatore a tempo pieno
- quantità di software limitata

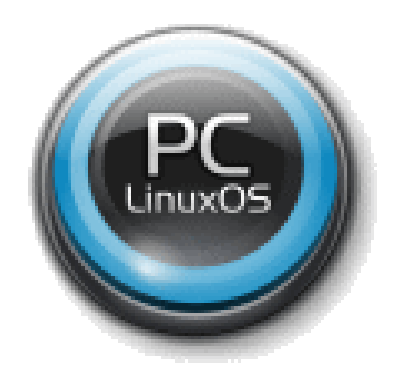

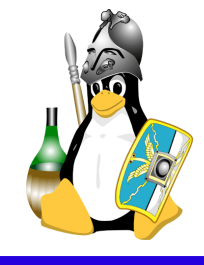

## Sabayon

- Versione compilata e personalizzata di Gentoo
- Impostazione BSD (portage)

#### **Pro:**

- quantità impressionante di software in un solo DVD (circa 10 GB)
- molto aggiornata
- frequenza rilascio
- scelte innovative e coraggiose
- desktop tridimensionale di default

## **Contro:**

- a volte instabile (troppo up-to-date)

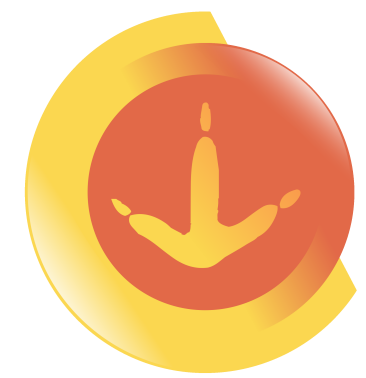

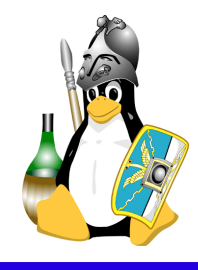

# System Rescue CD / GParted Live

- Strumento di recovery
- Recupero dati  $\frac{1}{2}S$
- Analisi su dischi guasti $\mathcal{L}_{\mathcal{A}}$

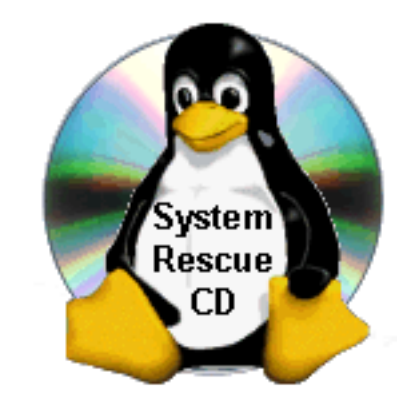

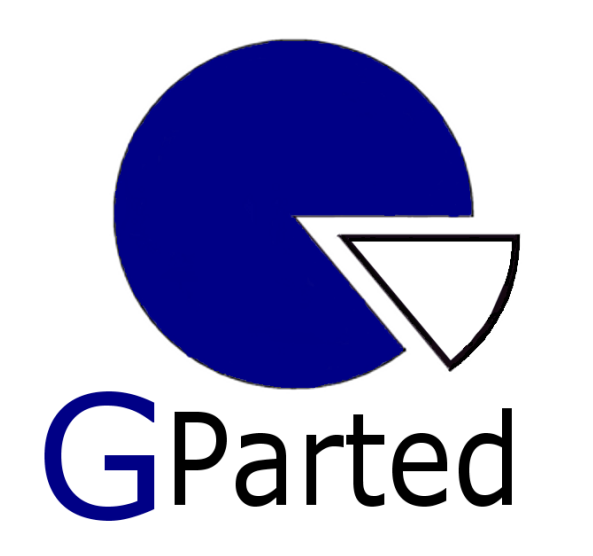

- **Creazione partizioni**
- Ridimensionamento partizioni
- **Spostamento partizioni**

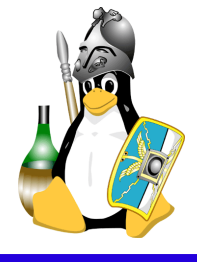

## MailCleaner

Mailscanner è un mail gateway il cui scopo è filtrare le email in entrata da spam e virus. È dotata di una comoda interfaccia web per amministrare whitelist/backlist, falsi positivi/negativi.

Funzioni chiave:

- filtra messaggi non graditi
- filtra email potenzialmente pericolose
- multi dominio con regole indipendenti per ognuno di essi
- clusterizzabile per sistemi molto carichi
- interfaccia web per la quarantena e impostazioni personali

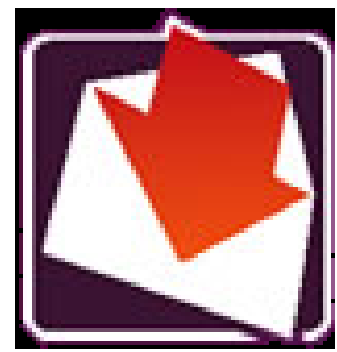

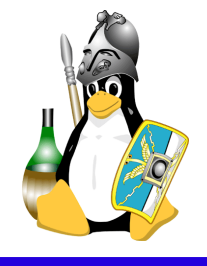

# Endian FireWall

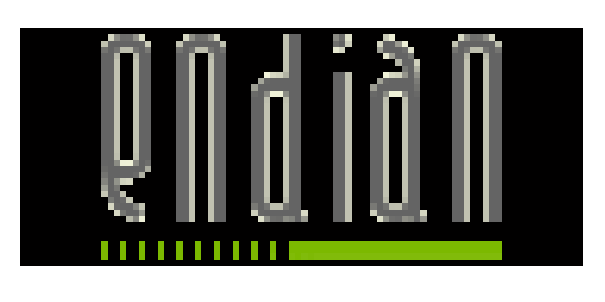

Endian Firewall è un Unified Threat Management (UTM) che protegge la rete su cui è installato. Basato su CentOS, Endian Firewall è 100% open source e include molte funzionalità come un firewall stateful inspection, antivirus HTTP/FTP, content filter, antivirus POP3/SMTP, strumenti anti-phishing e antispam, VPN SSL/TLS, IDS, e altro ancora.

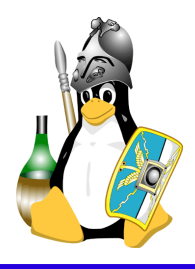

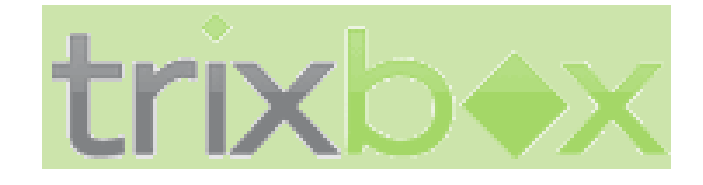

Trixbox (conosciuta in precedenza come asterisk@home) è una "telephony application platform" basata su Asterisk.

Trixbox permette di installare, configurare e gestire un centralino telefonico utilizzabile sia a casa che a livello enterprise.

estensioni infinite, caselle vocali, musica d'attesa, chiamata in pausa sono solo alcune delle capacità che tribox fornisce, oltre a delle comode utility per l'utente finale, ad esempio un CRM integrato.

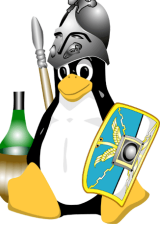

## FreeNAS

FreeNAS è un server NAS libero (Network-Attached Storage) che supporta i protocolli CIFS (samba), FTP, NFS, AFP, RSYNC, iSCSI, S.M.A.R.T., l'autenticazione di utenti locali, Software RAID  $(0,1,5)$ .

La sua interfaccia di configurazione è web-based. FreeNAS occupa meno di 32MB dopo l'installazione su Compact Flash, hard disk o chiavetta USB.

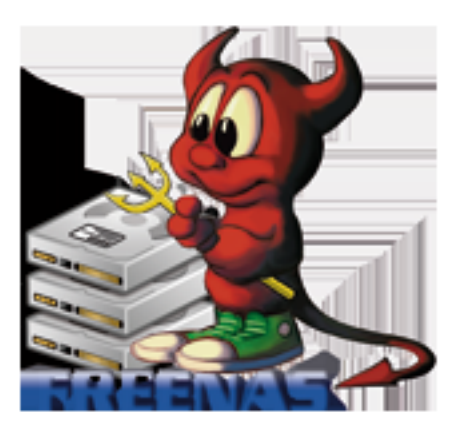

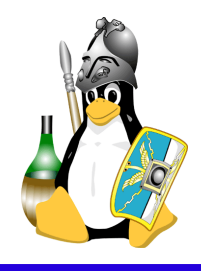

# Come scegliere la propria distribuzione?

- provarle tutte
- analizzare l'utilizzo che se ne deve fare
- proprio grado di abilità ed esperienza  $\mathcal{L}$
- supporto per l'hardware  $\mathcal{L}$
- facilità di manutenzione
- supporto tecnico

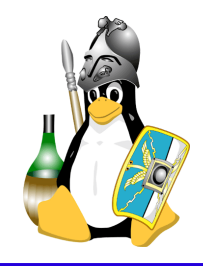

# Domande e risposte

- **Domande...**
- **.** ..e risposte! :)

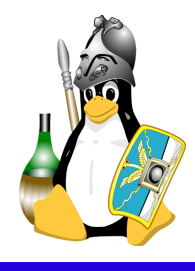

Manuel D. L. e Diego R. Charles Linux e le distribuzioni antica a compositore de 21 marzo 2009 27

# Licenza d'utilizzo

Copyright © 2007, Manuel Dalla Lana

Questo documento viene rilasciato secondo i termini della licenza Creative Commons Attribuzione-Non commerciale-Condividi allo stesso modo 3.0 Unported

[\(http://creativecommons.org\)](http://creativecommons.org/).

L'utente è libero di:

#### **riprodurre, distribuire, comunicare al pubblico, esporre in pubblico, rappresentare, eseguire, recitare e modificare quest'opera**

alle seguenti condizioni:

Attribuzione Deve riconoscere la paternità dell'opera all'autore originario.

Non commerciale Mon può utilizzare quest'opera per scopi commerciali.

Condividi allo stesso modo Se alteri o trasformi quest'opera, o se la usi per crearne un'altra, puoi distribuire l'opera risultante solo con una licenza identica o equivalente a questa.

- Ogni volta che usi o distribuisci quest'opera, devi farlo secondo i termini di questa licenza, che va comunicata con chiarezza.
- In ogni caso, puoi concordare col titolare dei diritti utilizzi di quest'opera non consentiti da questa licenza.
- Questa licenza lascia impregiudicati i diritti morali.

Questo è un riassunto in lingua corrente dei concetti chiave della licenza completa (codice legale), reperibile sul sito Internet

<http://creativecommons.org/licenses/by-nc-sa/3.0/legalcode>